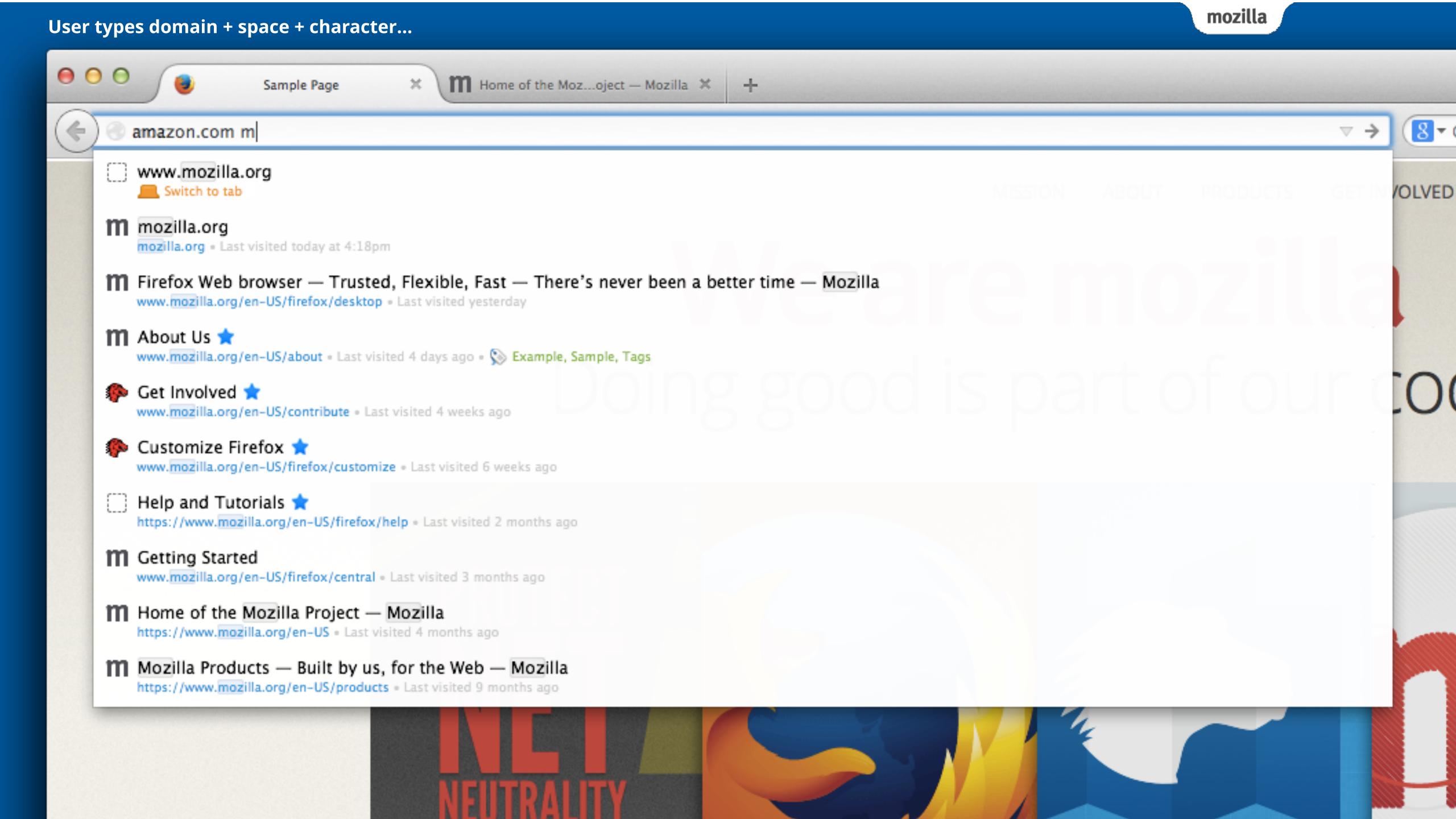

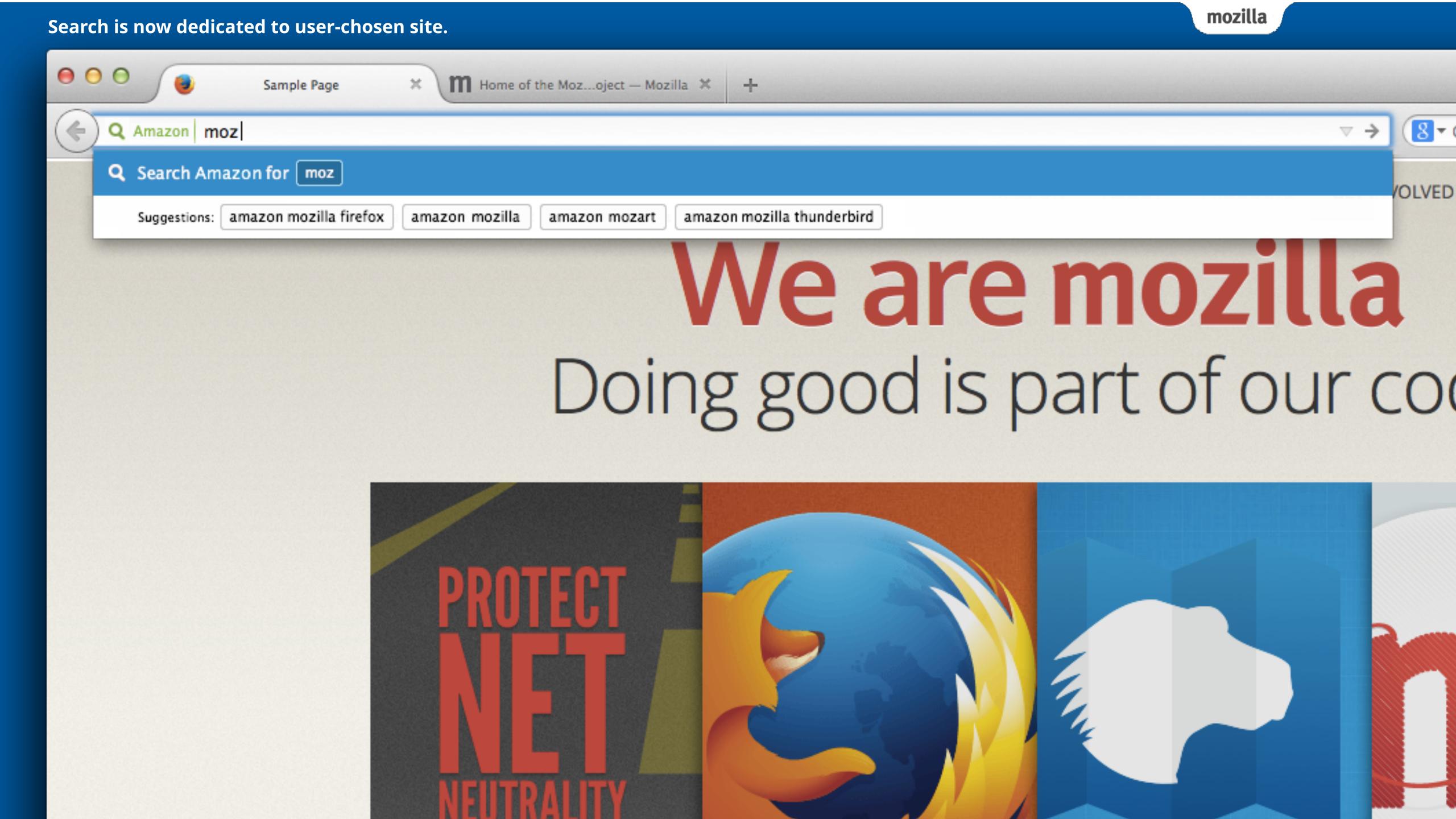

## Notes

- User can exit site search by pressing the delete key after their search term/phrase is deleted.
- If a user as a prior entry in their history related to a search on the user-selected domain, that will be listed as a result under the search suggestions.